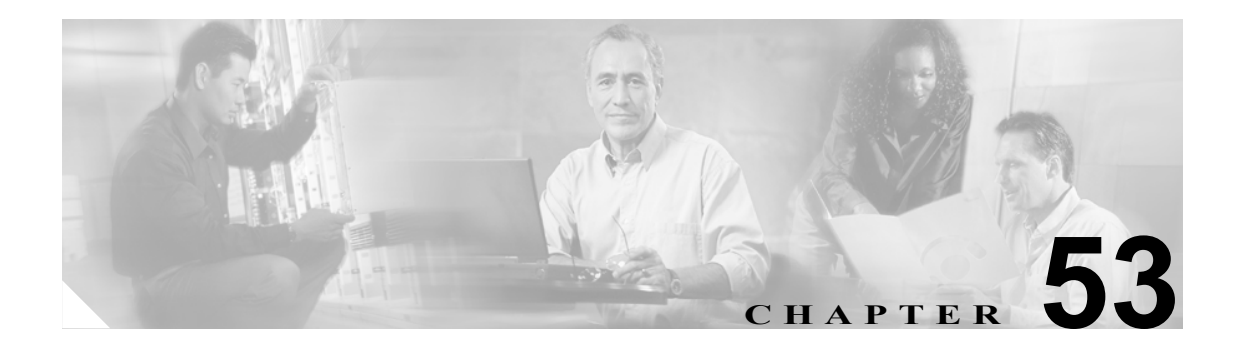

# **SNMP ifIndex** の持続性の設定

この章では、Catalyst 6500 シリーズ スイッチに SNMP (簡易ネットワーク管理プロトコル) Interface Index (ifIndex) の持続性を設定する手順について説明します。

(注) この章で使用しているコマンドの構文および使用方法の詳細については、次の URL の 『*Catalyst 6500 Series Switch Cisco IOS Command Reference*』Release 12.2SX を参照してください。

<http://www.cisco.com/univercd/cc/td/doc/product/lan/cat6000/122sx/cmdref/index.htm>

この章で説明する内容は、次のとおりです。

- **•** SNMP ifIndex [の持続性の概要\(](#page-1-0)p.53-2)
- **•** SNMP ifIndex [の持続性の設定\(](#page-1-1)p.53-2)

## <span id="page-1-0"></span>**SNMP ifIndex** の持続性の概要

SNMP ifIndex の持続性の機能は、スイッチが再起動するときに保持され使用されているインター フェイス インデックス(ifIndex)値を提供します。ifIndex 値は、物理または、論理インターフェイ スに関連する一意の識別番号です。

関連する RFC では、特定の ifIndex 値とインターフェイス間のやりとりが、スイッチの再起動時に 維持されているための要件はありませんが、多くのアプリケーション(たとえば、装置目録、課金 情報、障害検出)は、このやりとりの維持を必要とします。

インターフェイスを ifIndex に関連付けるのに、一定のインターバルでスイッチをポーリングする ことができますが、定期的にポーリングすることは実用的ではありません。SNMP ifIndex の持続性 機能は、持続的な ifIndex 値を提供し、それによってインターフェイスをポーリングする必要がな くなります。

以下の定義は、RFC 2233「The Interfaces Group MIB using SMIv2」に基づいています。以下の用語 は、Interfaces MIB (IF-MIB; インターフェイス管理情報ベース)内の値です。

- **• ifIndex** ― そのインターフェイスの SNMP ID に対する各インターフェイスを識別する一意の番 号(0 より大きい)。
- **• ifName** ― インターフェイスのテキストベースの名前。[ethernet 3/1] など。
- **• ifDescr** ― インターフェイスの説明。この説明用の推奨情報としては、メーカー名、製品名、イ ンターフェイスのハードウェアとソフトウェアのバージョンがあります。

### <span id="page-1-1"></span>**SNMP ifIndex** の持続性の設定

ここでは、SNMP ifIndex の持続性の設定手順について説明します。

- **•** SNMP ifIndex [の持続性のグローバルなイネーブル化\(](#page-1-2)p.53-2)(任意)
- **•** 特定のインターフェイス上における SNMP ifIndex [の持続性のイネーブル化およびディセーブ](#page-2-0) [ル化\(](#page-2-0)p.53-3)(任意)

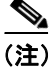

(注) ifIndex コマンドが設定されていることを確認するには、**more system:running-config** コマンドを使 用します。

#### <span id="page-1-2"></span>**SNMP ifIndex** の持続性のグローバルなイネーブル化

SNMP ifIndex の持続性は、デフォルトでディセーブルになります。SNMP ifIndex の持続性をグロー バルにイネーブルにするには、次の作業を行います。

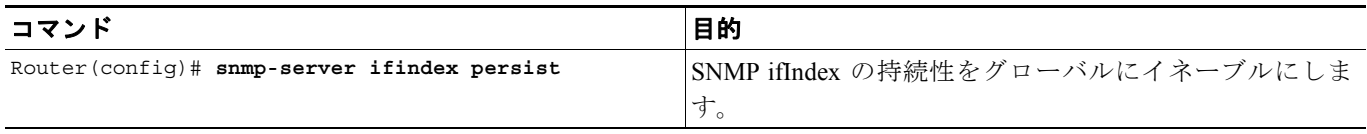

次の例では、SNMP ifIndex の持続性をすべてのインターフェイスでイネーブルにします。

router(config)# **snmp-server ifindex persist**

#### **SNMP ifIndex** の持続性のグローバルなディセーブル化

SNMP ifIndex の持続性をイネーブルにしたあとディセーブルにするには、次の作業を行います。

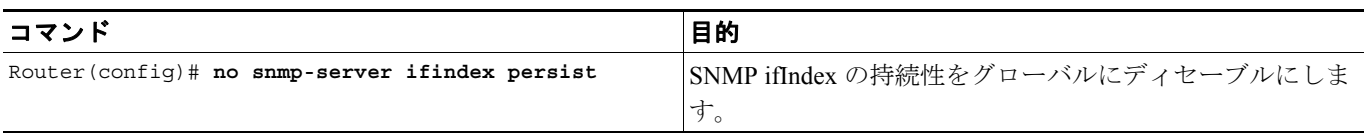

次の例では、SNMP ifIndex の持続性がすべてのインターフェイスでディセーブルにされます。

router(config)# **no snmp-server ifindex persist**

#### <span id="page-2-0"></span>特定のインターフェイス上における **SNMP ifIndex** の持続性のイネーブル化およびディ セーブル化

特定のインターフェイス上でのみ、SNMP ifIndex の持続性をイネーブルにするには、次の作業を行 います。

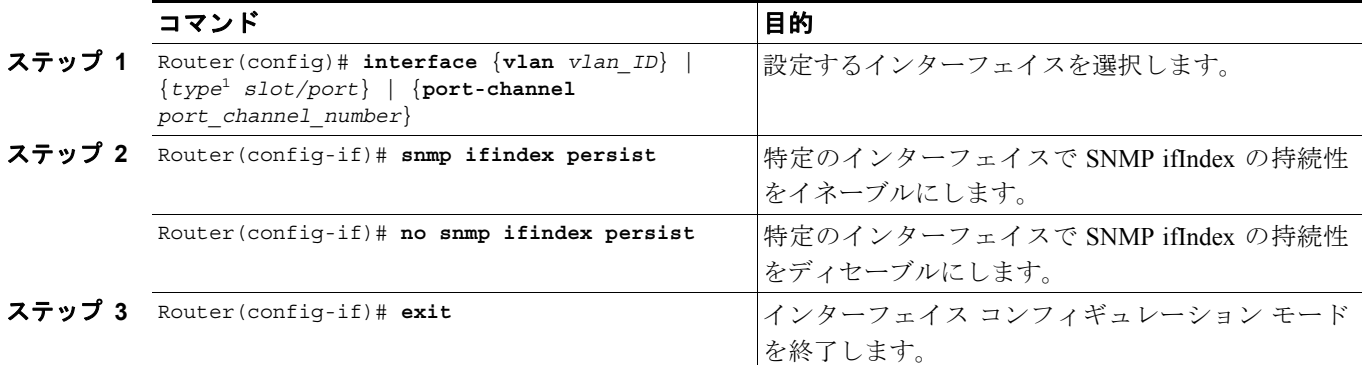

1. *type* = サポートされているインターフェイスのタイプ

(注) **[no] snmp ifindex persistence** インターフェイス コマンドは、サブインターフェイスで使用すること はできません。インターフェイスに適用されるコマンドは、そのインターフェイスに関連するすべ てのサブインターフェイスに自動的に適用されます。

次の例では、SNMP ifIndex の持続性が、インターフェイス Ethernet 3/1 でのみイネーブルになります。

```
router(config)# interface ethernet 3/1
router(config-if)# snmp ifindex persist
router(config-if)# exit
```
次の例では、SNMP ifIndex の持続性が、インターフェイス Ethernet 3/1 でのみディセーブルになり ます。

```
router(config)# interface ethernet 3/1
router(config-if)# no snmp ifindex persist
router(config-if)# exit
```
#### 特定のインターフェイスにおける **SNMP ifIndex** の持続性設定の消去

インターフェイス固有の SNMP ifIndex の持続性設定を消去し、インターフェイスがグローバル コ ンフィギュレーション設定を使用するように設定するには、次の作業を行います。

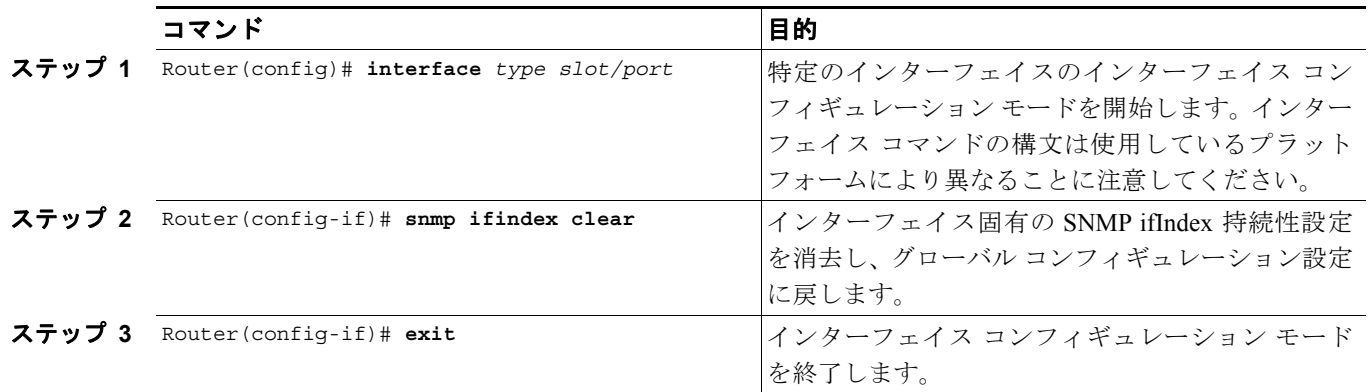

次の例では、インターフェイス Ethernet 3/1 における SNMP ifIndex の持続性に対する以前の設定を、 コンフィギュレーションから削除します。SNMP ifIndex の持続性がグローバルにイネーブルに設定 されている場合、SNMP ifIndex の持続性はインターフェイス Ethernet 3/1 でイネーブルになります。 SNMP ifIndex の持続性がグローバルにディセーブルに設定されている場合、SNMP ifIndex の持続性 は、インターフェイス Ethernet 3/1 でディセーブルになります。

router(config)# **interface ethernet 3/1** router(config-if)# **snmp ifindex clear** router(config-if)# **exit**